## **Taqman TCID50 for AAV Vector Infectious Titer Determination**

**Purpose: To determine the concentration of infectious particles in an AAV vector sample. This process involves serial dilution of the vector in a TCID50 format and endpoint determination through real–time PCR measurement of replicated AAV vector genome DNA.** 

#### **Procedure:**

- 1. Split and Plate Cells
	- 1.1. Materials
		- 1.1.1. Complete Media
			- 1.1.1.1.Complete Media contains:
				- DMEM (Cellgro Cat # 10-013-CM)
				- 10%FBS (Hyclone Cat #SH30071.02)
				- 1% Penicillin/ Streptomycin solution (Pen/Strep) (Cellgro Cat #03-002-C1)
		- 1.1.2. Phosphate Buffered Saline (PBS) )(Cellgro Cat #21-031-CM)
		- 1.1.3. Trypsin (Cellgro Cat #25-053-C1)
		- 1.1.4. 50ml Conical Tubes (2)
		- 1.1.5. tissue culture 96-well Plates (1 plate/ 2 samples)(Falcon Cat #35-3072)
		- 1.1.6. Sterile Solution Basin (Labcor Cat#730.004)
		- 1.1.7. T150 Culture Flasks with vent cap (4) (Corning Cat #430825)
		- 1.1.8. T150 Culture Flasks containing confluent monolayer of RC32 Hela cells 1.1.8.1.RC32 cells are transformed HeLa cells expressing AAV2 *rep/cap* genes
	- 1.2. Warm complete media, PBS, and trypsin to 37°C in a water bath for 10 minutes

*Carry out all subsequent steps in the biosafety cabinet.* 

- 1.3. Aspirate media from the confluent monolayer of RC32 cells
- 1.4. Wash cells with PBS and trypsinize cells (2mL) to remove cells from culture flask Add 8ml complete media and transfer the cell suspension to a 50ml conical tube Repeat for additional flasks transferring cells into the same 50ml conical tube Mix cell suspension in a 50ml conical tube by vortexing.
- 1.5. Count living cells using a hemacytometer and trypan blue dye
	- 1.5.1. Calculate cells/ml for the suspension
	- 1.5.2. Calculate average number of cells per flask
- 1.6. Dilute cell suspension with complete media
	- 1.6.1. The desired concentration of the cell suspension is  $(4x10<sup>4</sup>)$  cells in 50 $\mu$ l or  $(8x10<sup>5</sup>)$  cells/ml. Determine the dilution factor by dividing the concentration of cells counted in above by  $(8x10^5)$
	- 1.6.2. Total volume of diluted cell suspension needed  $= 5$ ml X (total number of plates  $+1)$
	- 1.6.3. Volume of cell suspension to be used = total volume of diluted cell suspension needed divided by the dilution factor

## **Taqman TCID50 for AAV Vector Infectious Titer Determination** Page 2 of 8

#### 1.6.4. Volume of compete media in diluted cell suspension = Total volume of diluted cell suspension needed) – Volume of cell suspension used in dilution

- 1.6.5. Pipette the appropriate volume of complete media into a 50ml conical tube
- 1.6.6. Vortex the cell suspension and transfer the appropriate volume by pipette into the complete media
- 1.7. Plate cells in 96-well plates

Vortex the diluted cell suspension created above and pour into a sterile basin. Using a 12-channel pipette, pipette 50 $\mu$ l of the cell suspension into each well of a 96well plate (hold the plate at an angle and dispense the dilution along side of wells to minimize air bubbles in the media). Incubate the plates in a 37°C incubator overnight

- 2. Infection
	- 2.1. Materials
		- 2.1.1. AAV2 reference material (ATCC # VR1616) Aliquots obtained from ATCC should be directly stored at -80°C and thawed only before use for this assay.
		- 2.1.2. Human adenovirus 5 (H5) reference standard (ATCC VR-1516). Upon receipt from ATCC the adenovirus should be thawed on ice, immediately aliquoted (25ul) and snap frozen on dry ice/ ethanol.
		- 2.1.3. Sterile Cryovials (9 per test vector)
		- 2.1.4. Serum-free media
			- 2.1.4.1.Serum-free media contains DMEM , 25mM Hepes (Gibco Cat #15630-080), and 1% Pen/Strep
		- 2.1.5. RC32 cells in 96-well plates from Section 1 above
		- 2.1.6. Wet ice
		- 2.1.7. Multi-well basin (2 per plate of cells to be infected) (USA Scientific Cat #1301- 1212)
		- 2.1.8. Complete Media (see 1.1.1.1 above)
		- 2.1.9. 50ml Conical tube (1)
		- 2.1.10. Adhesive air-pore film (1 sheet per plate) (Qiagen Cat #120001)
	- 2.2. Prepare work space in Biosaftey cabinet
	- 2.3. Make diluent
		- 2.3.1. Dilute the H5 adenovirus into serum free media (SFM) to make a final concentration of  $3.2x10^8$  adenovirus particles per milliliter. Prepare 15 mL of diluent per 96 well plate.
	- 2.4. Vector dilutions
		- 2.4.1. Thaw vector on ice and mix by pipette before making dilutions
		- 2.4.2. Eight (8) serial dilutions are made in cryovials for each vector in a total of 1ml  $(1000 \mu l)$ 
			- 2.4.2.1. AAV2/2 vector dilution series:
				- $1x10^{-2} = 990 \mu l$  diluent + 10 $\mu l$  stock
				- $1x10^{-4}$  = 990 $\mu$ l diluent + 10 $\mu$ l previous dilution
				- $1x10^{-6}$  = 990 $\mu$ l diluent + 10 $\mu$ l previous dilution

## **Taqman TCID50 for AAV Vector Infectious Titer Determination** Page 3 of 8

- $1x10^{-7}$  = 900 $\mu$ l diluent + 100 $\mu$ l previous dilution  $1x10^{-8}$  = 900 $\mu$ l diluent + 100 $\mu$ l previous dilution  $1x10^{-9}$  = 900 $\mu$ l diluent + 100 $\mu$ l previous dilution  $1x10^{-10}$  = 900 $\mu$ l diluent + 100 $\mu$ l previous dilution  $1x10^{-11}$  = 900 $\mu$ l diluent + 100 $\mu$ l previous dilution
- 2.5. Infect cells with vector
	- 2.5.1. Infection scheme
		- 2.5.1.1.Twelve replicates of the six most diluted samples are used on each plate of cells. Twelve replicates of a negative control (diluent only) are used on each plate of cells below the highest dilution of vector. The final row of wells is left blank

Plate layout

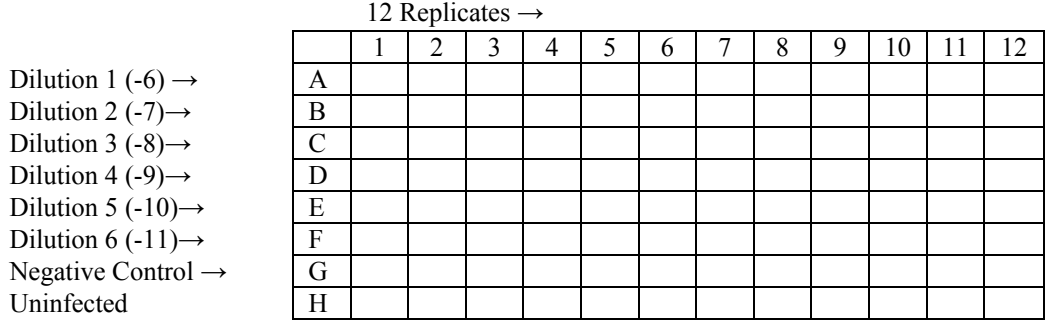

2.5.2. Pipette vector dilutions and diluent to appropriate wells of multi-well basin

Note: Open the cryovial of vector dilution away from multi-well basin to minimize contamination. When pipetting vector dilutions, enter the plate from the side adjacent to the appropriate well such that pipette tips cross only wells designated for that dilution.

- 2.5.3. Aspirate complete media off cells in 96 well plate
	- 2.5.3.1.Use a 200µl unplugged pipette tip on the end of an unplugged aspiration pipette
	- 2.5.3.2.Hold plate at an angle and aspirate from the side of well rather than the bottom of the well
- 2.5.4. Align the multi-well basin and 96-well plate such that the vector dilution in the well of the basin is in line with the row of wells to which the dilution will be added. Pipette 50µl of virus dilution (or diluent for the negative control) into the first column of the 96-well plate, repeat for columns 2 to 12. Move the pipette during transfer such that each tip passes over only wells in which it will be used. Cover plate with it's lid
- 2.5.5. Label plate with experiment number, sample name, lot number, vector dilutions used, and time of infection
- 2.5.6. Incubate plate for two (2) hours in 37°C incubator

## **Taqman TCID50 for AAV Vector Infectious Titer Determination** Page 4 of 8

- 2.5.7. Warm complete media to 37°C in water bath
- 2.5.8. Pipette 12 ml complete media for each plate of infected cells into a 50ml conical tube. Pipette 1ml complete media into each well of a multi-well basin (Use a new multi-well basin for each plate of infected cells)
- 2.5.9. Using a 12-channel pipette add 50µl complete media to each well of the 96-well plate containing infected cells- try to avoid contact with the infection medium.
- 2.5.10. Seal plate with adhesive air-pore film
- 2.5.11. Cover plate with it's lid
- 2.5.12. Incubate plate for 72 hours in  $37^{\circ}$ C CO<sub>2</sub> incubator

#### 3. DNA Extraction

- 3.1. Materials
	- 3.1.1. 96-well plates containing cells from which DNA is to be extracted
	- 3.1.2. Deoxycholate  $-10\%$  (DOC)
	- 3.1.3. 10X Tween 8%
		- 3.1.3.1.Combine 8.9ml 50% Tween, 11.1ml 1M Hepes pH 8, and 30ml sterile water to make 50ml stock solution
	- 3.1.4. Proteinase K 1.2mg/ ml (Oiagen 20mg/mL stock; cat #19133)
	- 3.1.5. 10X Proteinase K buffer (10mM Tris-HCL pH 8.0, 10mM EDTA, 1% SDS)
	- 3.1.6. Adhesive sealing film (Fisher Scientific Cat #550032 or Corning Cat #6524)
- 3.2. Prepare extraction solution by combining for each plate to be extracted:

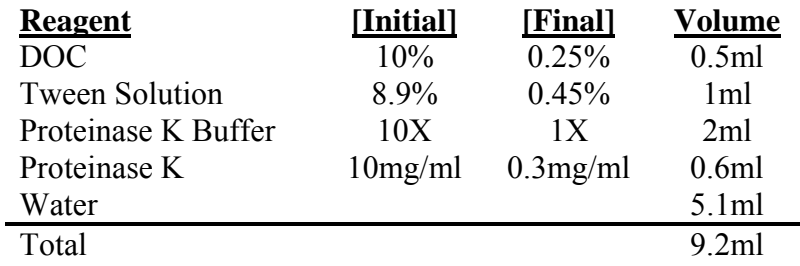

- 3.3. Prepare work space in Tissue Culture Hood
- 3.4. Centrifuge 96-well plate of cells to collect all liquid in the bottom of the wells
	- 3.4.1. Use centrifuge with a swinging bucket rotor for 96-well plates
	- 3.4.2. Centrifuge at 1500 rpm for 30 seconds
- 3.5. Carefully remove adhesive air-pore film from the plate (peel from the bottom row upwards) and inspect the cells under a microscope. Close to 100% CPE should be observed.

## **Taqman TCID50 for AAV Vector Infectious Titer Determination** Page 5 of 8

#### **NB : At this point GFP positive cells should be counted . See the Infectious titer by GFP test record form for details .**

- 3.6. Add 85µl extraction solution to each well of the 96-well plate. Mix the reaction by pipetting 5 times upon addition. Exercise caution not to cross-contaminate adjacent columns.
- 3.7. Seal the 96-well plate with adhesive sealing film
- 3.8. Incubate plates in hybridization oven
	- 3.8.1. 37°C for 1 hour
	- 3.8.2. 55°C for 2 hour
	- 3.8.3. 95°C for 30 minutes (to heat inactivate Proteinase K)
- 3.9. The 96-well plates containing the DNA samples can be used immediately for PCR or stored at 4°C for up to 7 days
- 4. Real-time PCR
	- 4.1. Materials
		- 4.1.1. 96-well PCR plate and adhesive plate cover (ABI Cat #4314320)
		- 4.1.2. 96-well plate holder
		- 4.1.3. 96-well plate containing cell lysate prepared in Section 3 (above)
	- 4.2. Reagents
		- 4.2.1. Sterile Water
		- 4.2.2. Taqman masterMix (ABI Cat # 4326614)
		- 4.2.3. PCR Standards (linearized pTRUF-11 plasmid DNA containing the AAV reference standard genome) – set of 8 from  $10^1$  copies to  $10^8$  copies. Please refer to appendix B for instructions on preparing PCR standards.
		- 4.2.4. SV40 polyA Primer/ Probe set
			- 4.2.4.1. Forward primer (10µM) AGC AAT AGC ATC ACA AAT TTC ACA A
			- 4.2.4.2. Reverse Primer (10µM) CCA GAC ATG ATA AGA TAC ATT GAT GAG TT
			- 4.2.4.3. Probe (10µM) 6FAM- AGC ATT TTT TTC ACT GCA TTC TAG TTG TGG TTT GTC TAMRA
		- 4.2.5. Working in a dedicated PCR facility or hood, set up the PCR plate in the same format as the infection plate, ie twelve (12) replicates of each sample dilution and a negative control. Standards and No Template Control (water) are loaded in row H of the 96-well PCR plate (see diagram below)

# **Taqman TCID50 for AAV Vector Infectious Titer Determination** Page 6 of 8

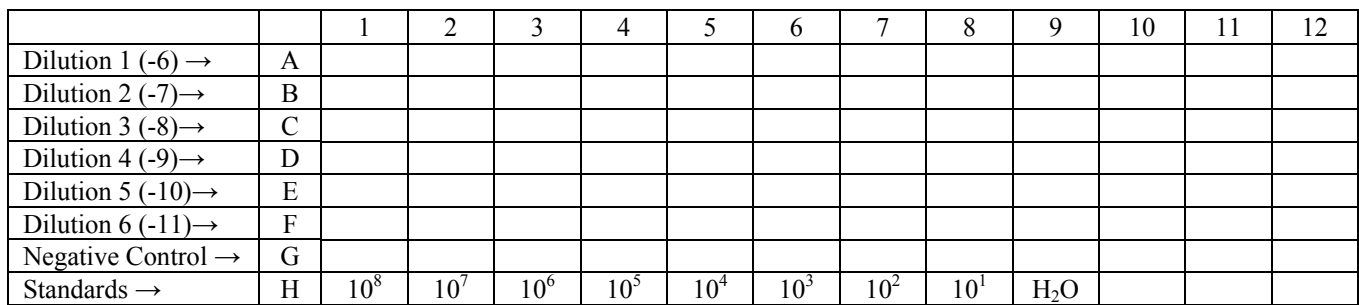

#### 4.3. Prepare Master Mix

4.3.1. For each plate make a Master Mix for 100 reactions as per the table below:

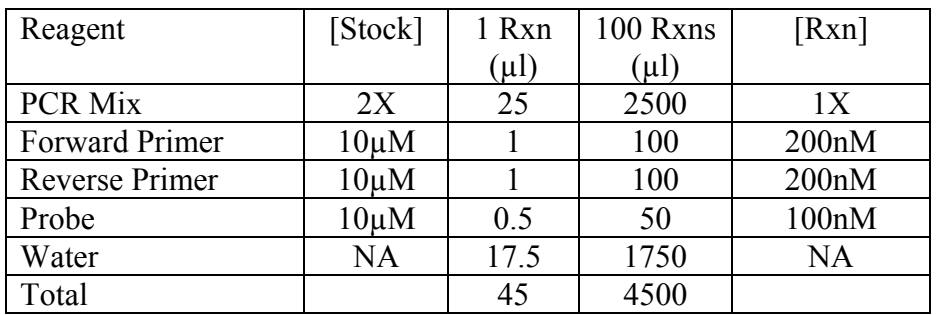

- 4.3.2. Combine appropriate volumes of reagents in a 15ml conical tube
- 4.4. Add 45µl Master Mix into each well of the 96-well PCR plate being used
- 4.5. Pipette and mix 5µl water and standards into the Master Mix in the appropriate wells of row H of the 96-well PCR plate
- 4.6. Add 2.5µl water to the rest of the wells with the exception of the no template control where 5µl should be added.
- 4.7. Add and mix 2.5µl cell lysate prepared in section 3 (above) into the Master Mix in the corresponding wells of the 96-well PCR plate. Proceed from the top of the plate towards the bottom.
- 4.8. Cover the PCR plate with an adhesive plate cover and ensure a tight seal
- 4.9. Perform PCR reactions in an ABI 7500 Real-time PCR Machine (or similar) following manufacturer directions 95°C for 10 minutes 40 cycles of 95°C for 15 seconds / 60°C for 1 minute
- 5. Data Collection

Refer to the appropriate instrument user guide for instructions on how to analyse your data. The general process for analyzing the data involves the following procedures:

# **Taqman TCID50 for AAV Vector Infectious Titer Determination** Page 7 of 8

1-View the amplification plots

2-Set the baseline and threshold values

During early PCR cycles, the background signal in all wells is used to determine the baseline fluorescence. The Threshold should be placed in the region of exponential phase. For ABI 7500 machines or similar the baseline is routinely set as cycles 3 to 12 and the threshold adjusted such that the  $10^8$  standard reads 13.09 Ct.

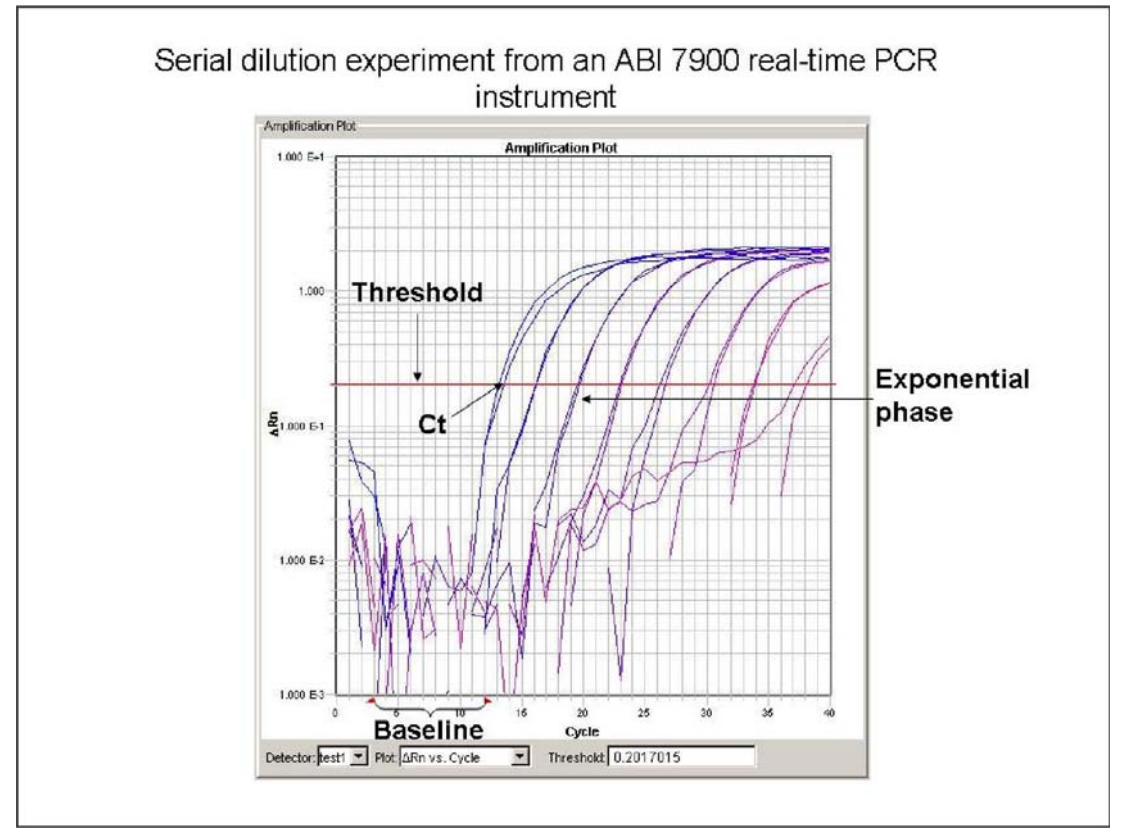

- 6. Data Analysis
	- 6.1. Calculate vector copies used to infect for each dilution level (vector input value)
		- 6.1.1. Multiply the input vector concentration  $(pt/ml)$  by the dilution factor
		- 6.1.2. Divide the result by 20 to get particles per 50µl
	- 6.2. Calculate input subtracted vector copies per well
		- 6.2.1. Multiply the PCR determined quantity by a dilution factor of 74 to get a total number of vector copies in the assay well
		- 6.2.2. Subtract the vector input value for that dilution from the result
	- 6.3. Determine number of positive replicates
		- 6.3.1. For the purposes of this assay the PCR detection limit is set at 10 vector copies which translates to 740 vector copies in the assay well
		- 6.3.2. Input-subtracted vector copies greater than 740 are designated positive for infectious particles measured by replicated vector DNA
	- 6.4. Calculate  $TCID_{50}$  by Karber's method using the worksheet in appendix A.

### **Appendices:**

# **Taqman TCID50 for AAV Vector Infectious Titer Determination** Page 8 of 8

- **A. TCID50 worksheets and test record form**
- **B. GFP titer test record form**
- **C. Preparation of real time PCR standards protocol**
- **D. Summary Test Record Form**